Start\_częst: 0.265503 MHz; Stop\_częst: 60.674030 MHz; Krok: 60.530 kHz Próby: 999; Przerwanie: 0 uS

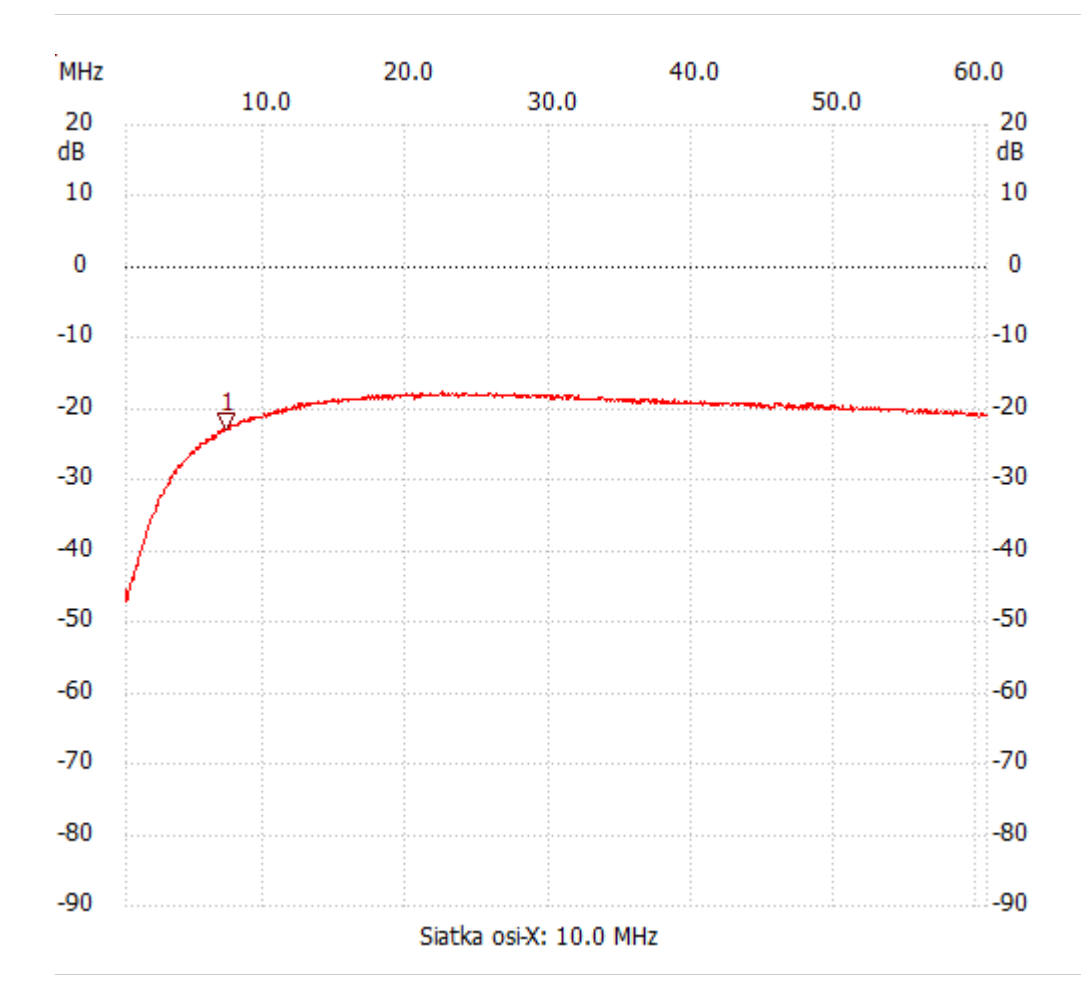

no\_label

Kursor 1:

7.226405 MHz

Kanał 1: -22.82dB ---------------------

Kanał 1

max :-17.60dB 20.845562MHz

min :-46.99dB 0.326033MHz

---------------------